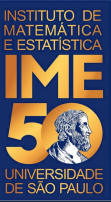

# MAC0113 - **Introdução à Computação para Ciências Humanas**

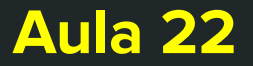

**Sejam bem-vindas, sejam bem-vindos!**

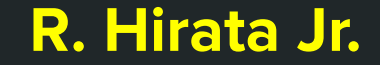

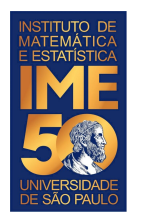

### **Objetivos de hoje**

● Ao final da aula você deve ter implementado e testado:

- mais um algoritmo de ordenação clássico
- a função fatorial recursiva e a função fatorial não recursiva
- a função média de um vetor
- a função mediana de um vetor de tamanho ímpar
- a função variância de um vetor usando a função média implementada anteriormente
- a função desvio padrão usando a função variância implementada anteriormente
- ler o help das funções sort e which do R.
- Desafio. Implemente a função de Fibonacci recursiva e não-recursiva:

$$
\blacksquare \qquad F_0 = 0, \quad F_1 = 1, \quad F_N = F_{N-1} + F_{N-2}
$$

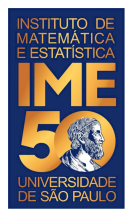

#### **Programando em R**

```
bubble \langle -\text{function}(V,N) \rangle\mathbf{i} = \mathbf{N} while (i>1) {
       j = 1 while (j<i) {
            if (V[j] > V[j+1]) {
                 tmp = V[j]
                V[j] = V[j+1] V[j+1] = tmp
 }
           j = j + 1 }
       i = i - 1 }
   return(V) 
}
```
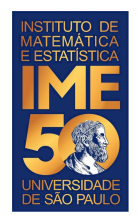

### **Funções recursivas em R**

- Uma função recursiva é aquela que chama a si mesma.
- Para se criar uma função recursiva, tem-se que ter dois elementos:
	- Base da recursão. Por exemplo:
		- if (K==0) fattmp = 1, que vem do fato que fatorial(0) = 1
	- Passo da recursão. Por exemplo:
		- fattmp =  $K^*$  meufat(K-1), que vem do fato que
			- fatorial(N) =  $N *$  fatorial(N-1)
- Identificados esses elementos, escreve-se o código.

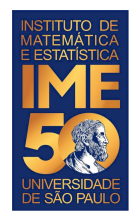

}

#### **Funções recursivas em R**

● Uma função recursiva é aquela que chama a si mesma.

```
meufat \leq- function(K) {
    if (K==0) {
      fattmp = 1 } else {
      fattmp \leq K*meufat(K-1)
 }
     return(fattmp)
```
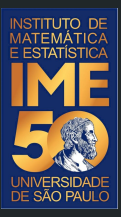

# Obrigado!